# G52CON: Concepts of Concurrency

#### Lecture 2 Processes & Threads

Brian Logan School of Computer Science bsl@cs.nott.ac.uk

### Outline of this lecture

- Java implementations of concurrency
- process and threads
- a simple ParticleApplet example
- ways of creating Thread objects in Java:
	- extending the Thread class; and
	- implementing the Runnable interface
- the lifecycle of a Thread:
	- starting a new Thread,
	- while the Thread is running; and
	- shutting it down

# Implementations of Concurrency

We can distinguish two main types of implementations of concurrency:

- **shared memory**: the execution of concurrent processes by running them on one or more processors all of which access a shared memory —processes communicate by reading and writing shared memory locations; and
- **distributed processing**: the execution of concurrent processes by running them on separate processors which don't share memory processes communicate by message passing.

# Java Implementations of Concurrency

Java supports both shared memory and distributed processing implementations of concurrency:

- **shared memory**: multiple user threads in a single Java Virtual Machine—threads communicate by reading and writing shared memory locations; and
- distributed processing: via the java.net and java.rmi packages—threads in different JVMs communicate by message passing or (remote procedure call)

G52CON covers both approaches

### Processes and Threads

- A *process* is any thread of execution or control, e.g.:
	- part of a concurrent program (lightweight process)
	- programs running in different address spaces on the same processor (heavyweight or OS processes)
	- running on a different processor or on a different computer
- A *thread* is a process which forms part of a concurrent program
	- threads execute within a *shared address space*
	- <sup>a</sup>*Java thread* is a process running within a JVM (JVM is generally run as a heavyweight or OS process)

### Threads in Java

A *thread* is a single sequential flow of control within a Java program.

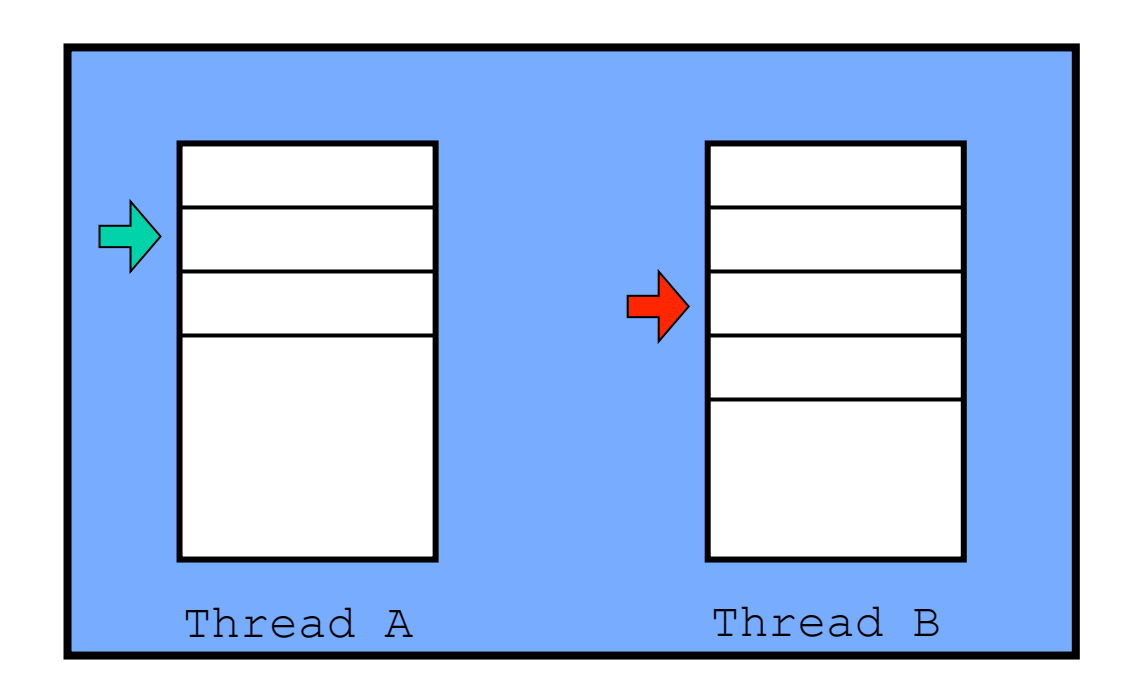

Within the JVM, the *threads* comprising a Java program are represented by instances of the Thread class.

#### Thread lifecycle

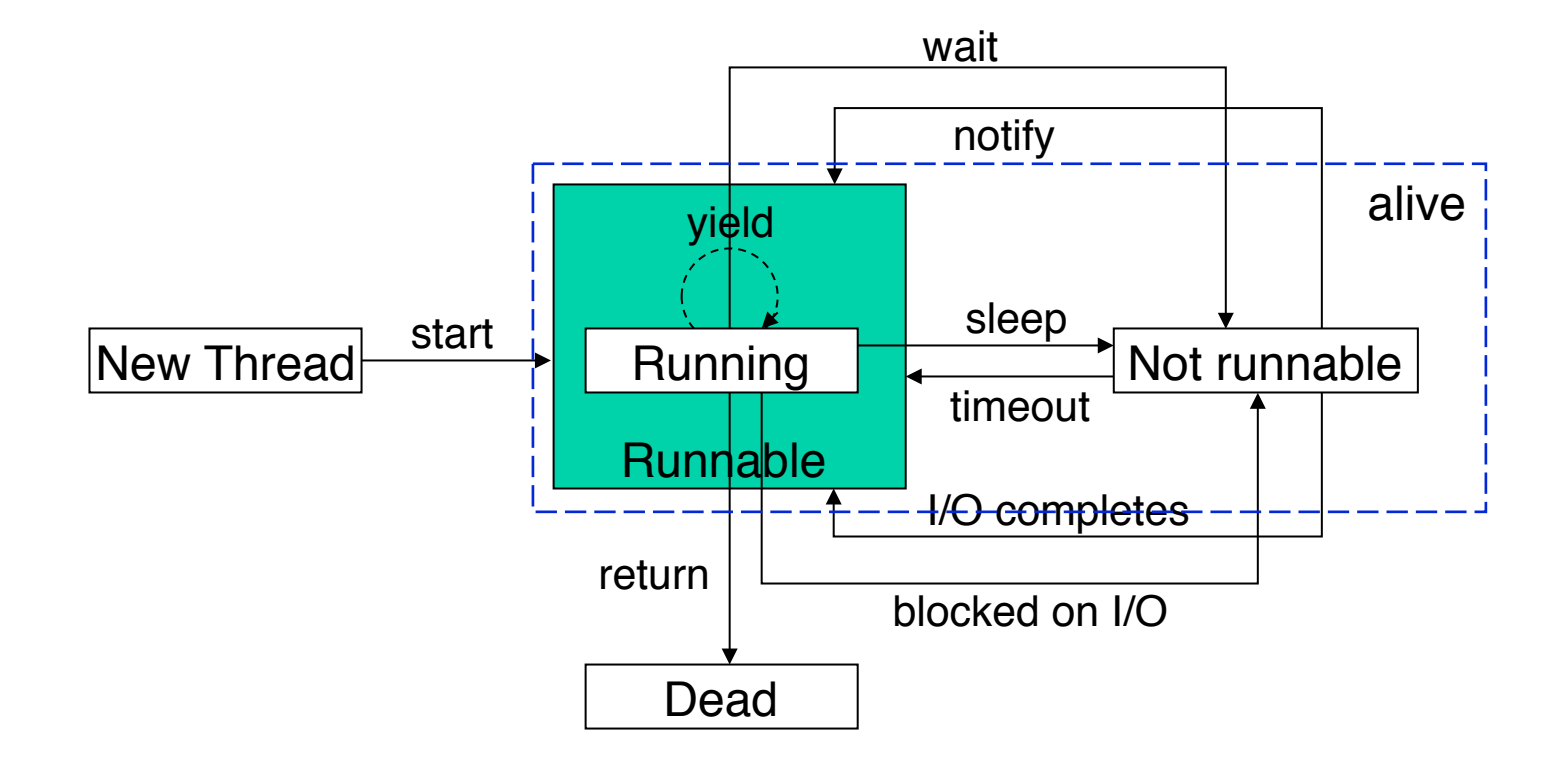

# A Simple Example: ParticleApplet

ParticleApplet creates *n* Particle objects, sets each particle in autonomous ʻcontinuous' motion, and periodically updates the display to show their current positions:

- each Particle runs in its own Java Thread which computes the position of the particle; and
- an additional ParticleCanvas Thread periodically checks the positions of the particles and draws them on the screen.
- in this example there are at least 12 threads and possibly more, depending on how the browser handles applets.

### ParticleApplet

There are three classes:

- Particle: represents the position and behaviour of a particle and can draw the particle at its current position;
- ParticleCanvas: provides a drawing area for the Particles, and periodically asks the Particles to draw themselves; and
- ParticleApplet: creates the Particles and the canvas and sets the Particles in motion.

See also Lea (2000), chapter 1 for an alternative implementation.

### Thread lifecycle: creation

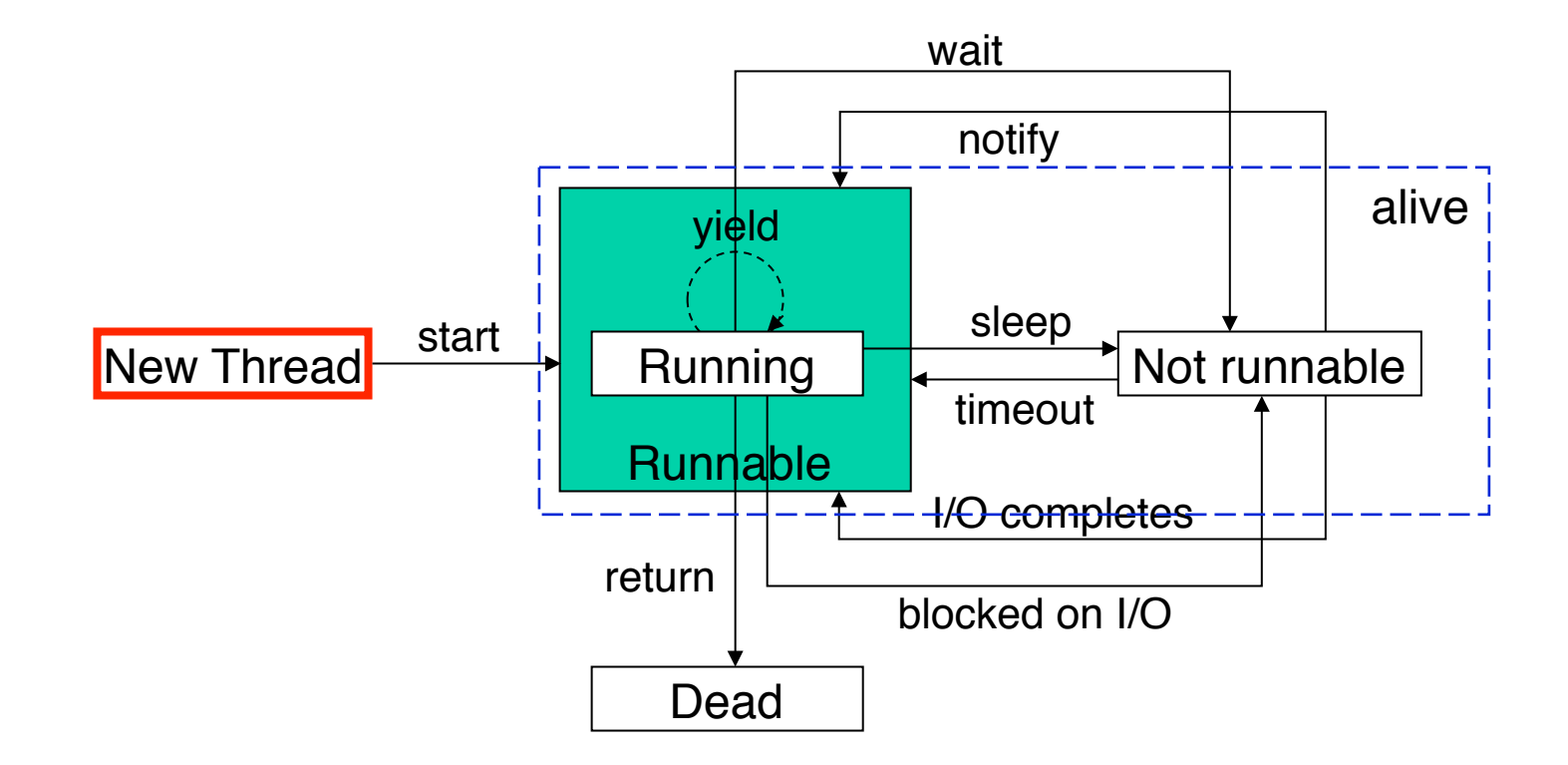

# Creating Threads

There are two ways to create a thread:

- extending the Thread class and overriding its run() method; or
- defining a class which implements the Runnable interface and its run() method

```
public interface java.lang.Runnable { 
     void run(); 
}
```
and passing the Runnable object to the Thread constructor.

```
The Thread class implements the Runnable interface.
```
### Extending the Thread class

```
class Particle extends Thread { 
     protected int x, y; 
     protected final random rng = new Random(this.hashCode()); 
     // constructor etc…
     public void run() { 
         try { 
            for(i; j) {
                  move(); 
                   sleep(100); 
 } 
         } catch (InterruptedException e) { 
             return; 
 } 
 } 
     // other methods ...
```
#### Particle class continued

```
 public synchronized void move() { 
    x += (rng.nextInt() \frac{6}{5} 10);
    y += (rng.nextInt() % 10;
 } 
 public void draw(Graphics g) { 
     int lx, ly; 
    synchronized(this) { lx = x; ly = y; }
    g.drawRect(lx, ly, 10, 10);
 }
```
}

## Implementing Runnable

class ParticleCanvas extends Canvas implements Runnable { private Particle[] particles = new Particle[0];

```
 // constructor etc ... 
    public void run() { 
         try { 
            for(i; j) {
                  repaint(); 
                  Thread.sleep(100); 
 } 
 } 
         catch (InterruptedException e) { return; } 
     } 
     // other methods ...
```
### ParticleCanvas class continued

```
 protected synchronized void getParticles() { 
     return particles; 
 } 
 // called by Canvas.repaint(); 
 public void paint(Graphics g) { 
     Particle[] ps = getParticles(); 
    for (int i = 0; i < ps.length(); i++) ps[i].draw(g); 
 }
```
}

### Particle threads

```
public class ParticleAppletA extends Applet {
```

```
protected final ParticleCanvas canvas = new ParticleCanvas(400);
 protected Particle[] particles; // null when not running
 protected Thread canvasThread; 
 // ParticleApplet start method
```

```
© Brian Logan 2014 G52CON Lecture 2: Processes & Threads 16
     public synchronized void start() { 
        int n = 10; // just for demo
        if (particles == null) { // bypass if already started
             particles = new Particle[n]; 
            for (int i = 0; i < n; ++i) {
                  particles[i] = new Particle(200, 200);
                  particles[i].setName("Particle Thread " + i); 
                  particles[i].start(); 
              } 
             canvas.setParticles(particles); 
              // continued ...
```
#### ParticleCanvas thread

```
public class ParticleAppletA extends Applet {
```

```
 protected final ParticleCanvas canvas = new ParticleCanvas(400); 
 protected Particle[] particles; // null when not running 
 protected Thread canvasThread;
```

```
 // ParticleApplet start method ... 
 public synchronized void start() { 
    int n = 10; // just for demo
    if (particles == null) { // bypass if already started
     // code to start particles omitted … 
          canvasThread = new Thread(canvas);
          canvasThread.setName("Canvas Thread"); 
          canvasThread.start(); 
     } 
 }
```
# Calling run() ... (wrong!)

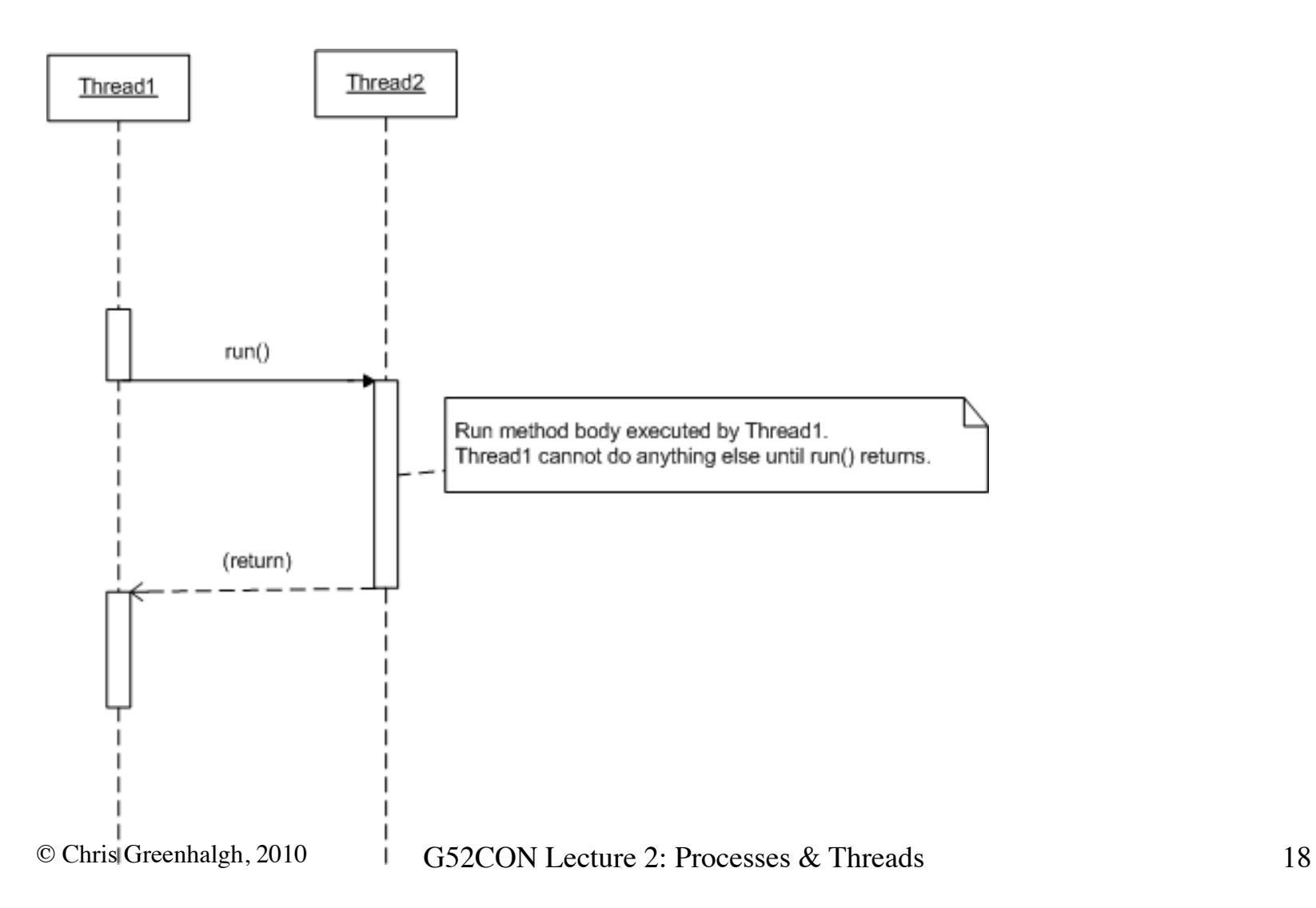

# Calling start()… (right!)

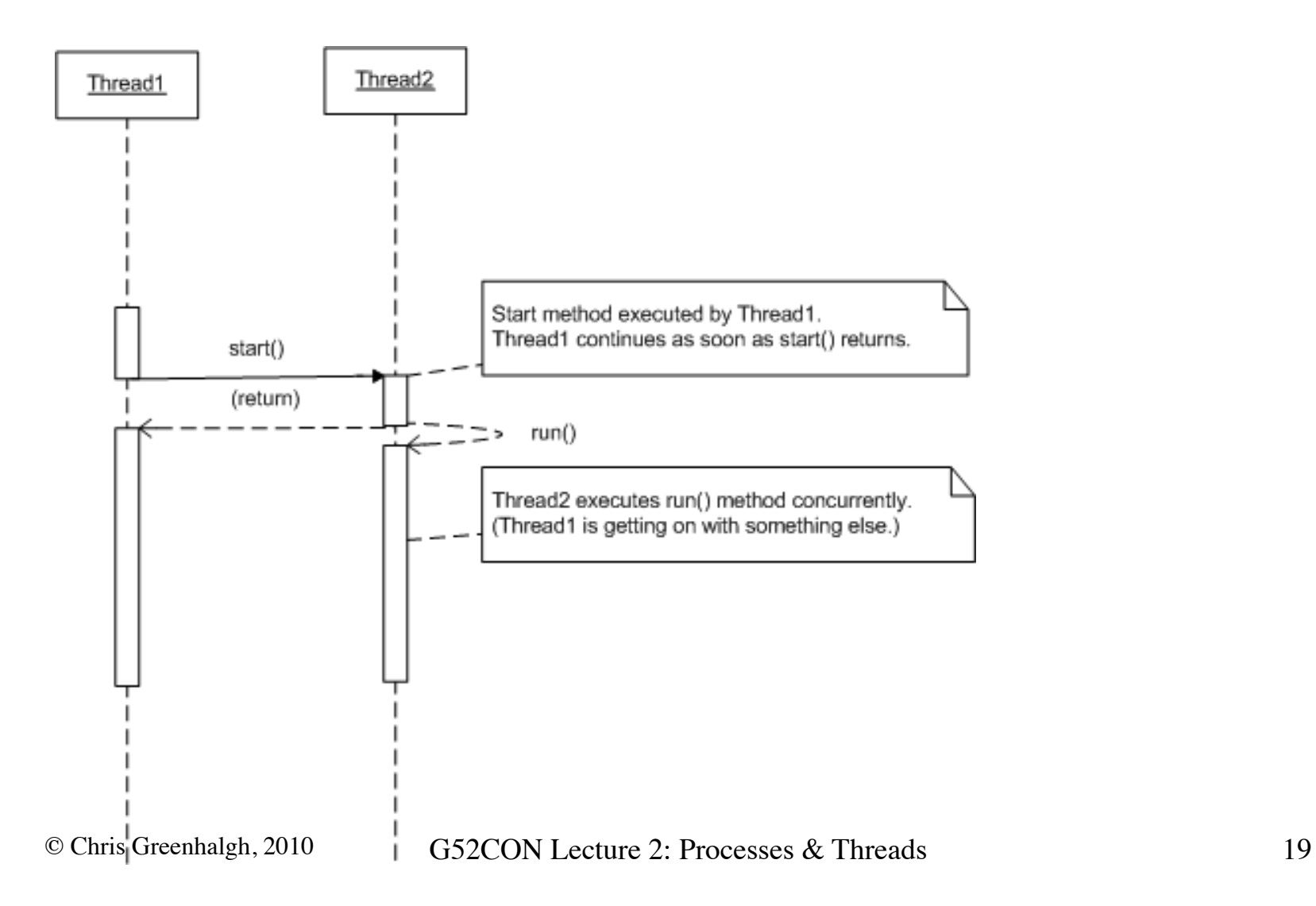

### Thread lifecycle: running

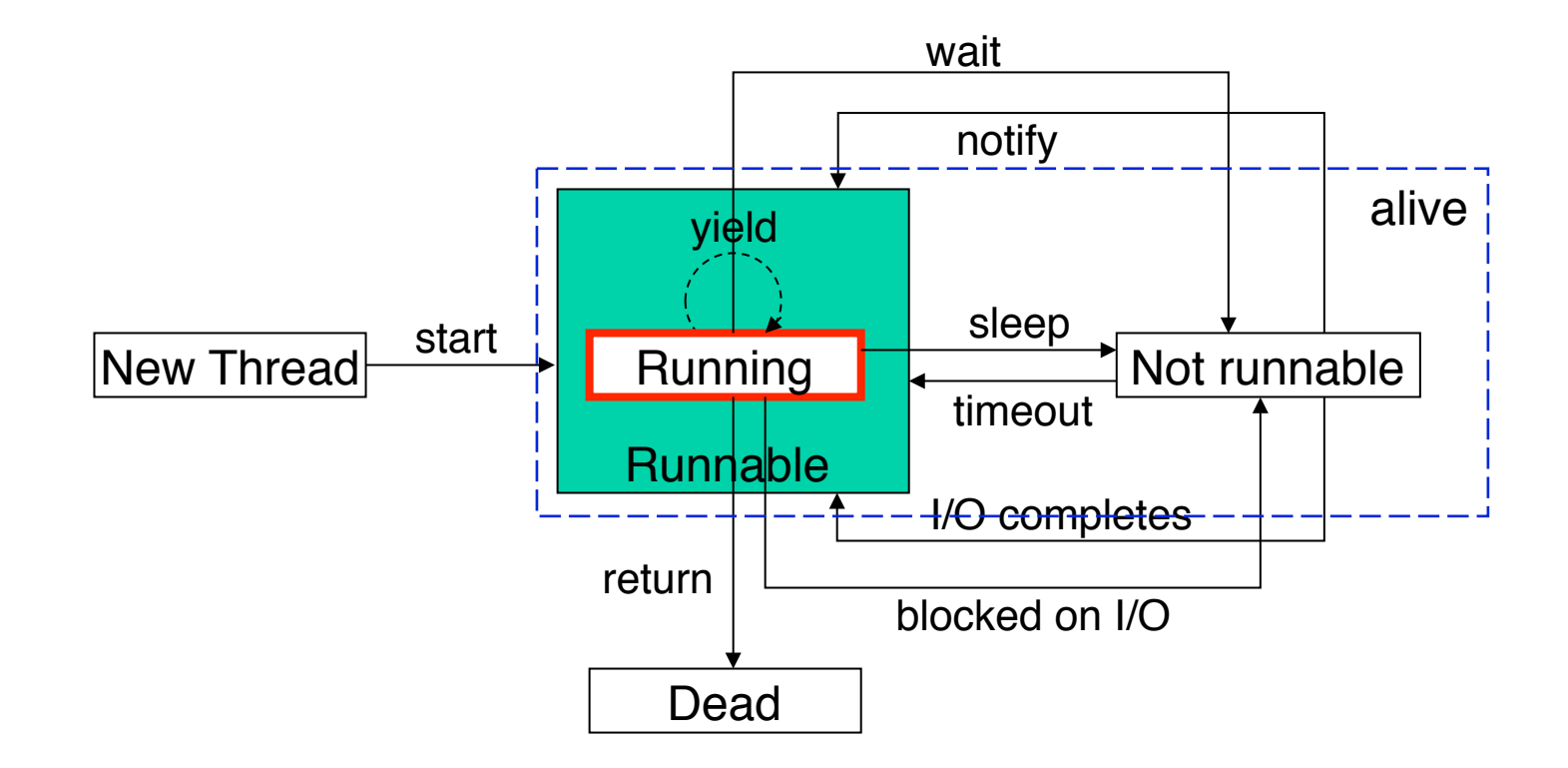

#### Particle.run()

```
class Particle extends Thread { 
     // fields, constructor etc…
     public void run() { 
         try { 
            for(j; j) {
                  move(); 
                  sleep(100); 
 } 
 } 
         catch (InterruptedException e) { return; } 
     } 
     // other methods …
}
```
#### Particle threads

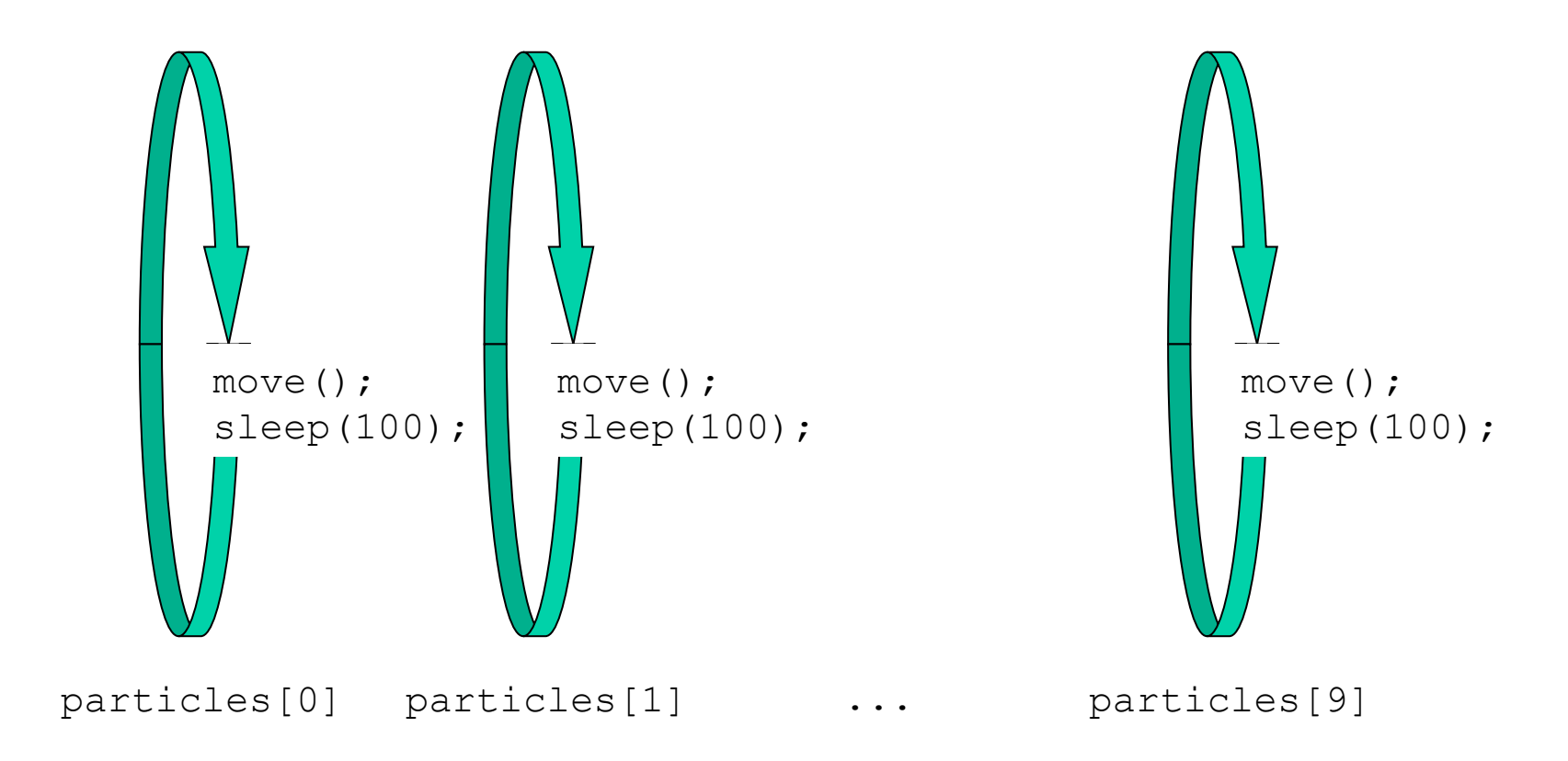

#### ParticleCanvas.run()

class ParticleCanvas extends Canvas implements Runnable {

```
 // fields, constructor etc … 
    public void run() { 
         try { 
            for(j; j) {
                  repaint(); 
                 Thread.sleep(100); 
 } 
 } 
         catch (InterruptedException e) { return; } 
     } 
    // other methods …
}
```
#### ParticleCanvas & AWT event threads

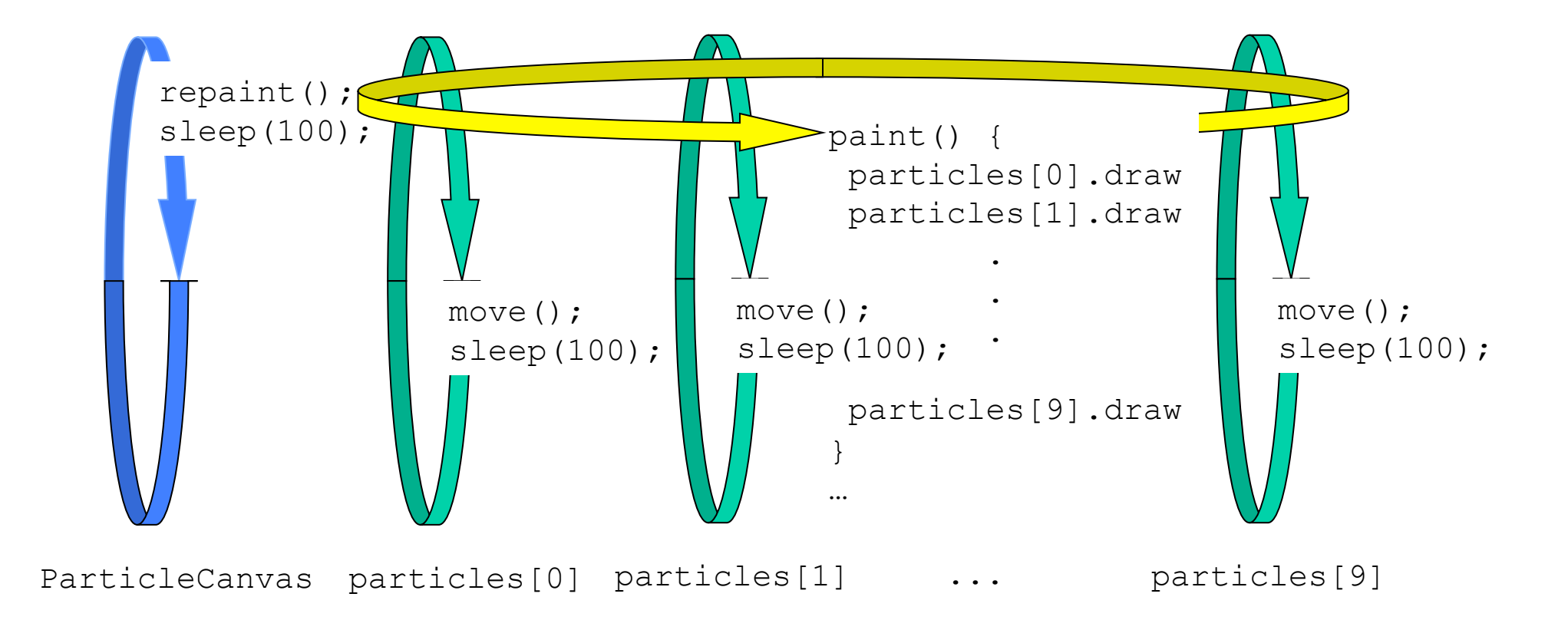

© Brian Logan 2007, Chris Greenhalgh, 2010 G52CON Lecture 2: Processes & Threads 24

### Thread lifecycle: not runnable

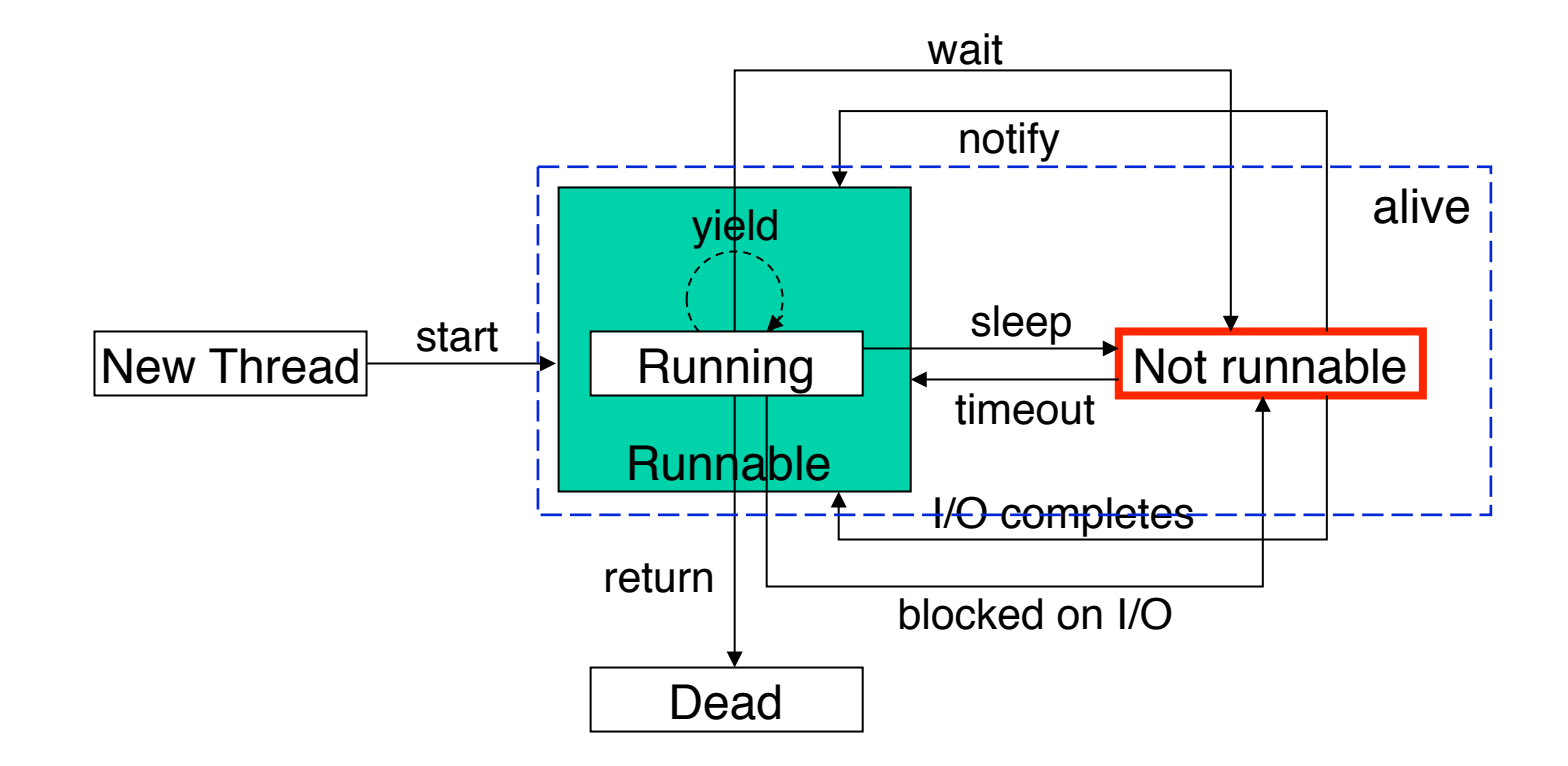

### The not runnable state

A running Thread becomes not runnable when:

- it calls sleep() to tell the scheduler that it no longer wants to run;
- it blocks for I/O; or
- it blocks in wait () for condition synchronisation.

## Examples of not runnable

- Particle threads become not runnable when they sleep()
- the ParticleCanvas thread becomes not runnable when it calls sleep()
- we'll return to  $wait()$  and condition synchronisation in later lectures …

# Scheduling methods

The Thread class provides the following static scheduling methods:

- sleep(long msecs): causes the current thread to suspend for at least msecs milliseconds.
- yield(): requests that the JVM to run any other runnable but nonrunning thread rather than the current thread.

### Thread priorities

Threads have *priorities* which heuristically influence schedulers:

- each thread has a priority in the range Thread.MIN PRIORITY to Thread.MAX\_PRIORITY
- by default, each new thread has the same priority as the thread that created it---the initial thread associated with a main method by default has priority Thread.NORM\_PRIORITY
- the current priority of a thread can be accessed by the method getPriority and set via the method setPriority.

When there are more runnable threads than CPUs, a scheduler is generally biased in favour of threads with higher priorities.

### Thread lifecycle: cancellation

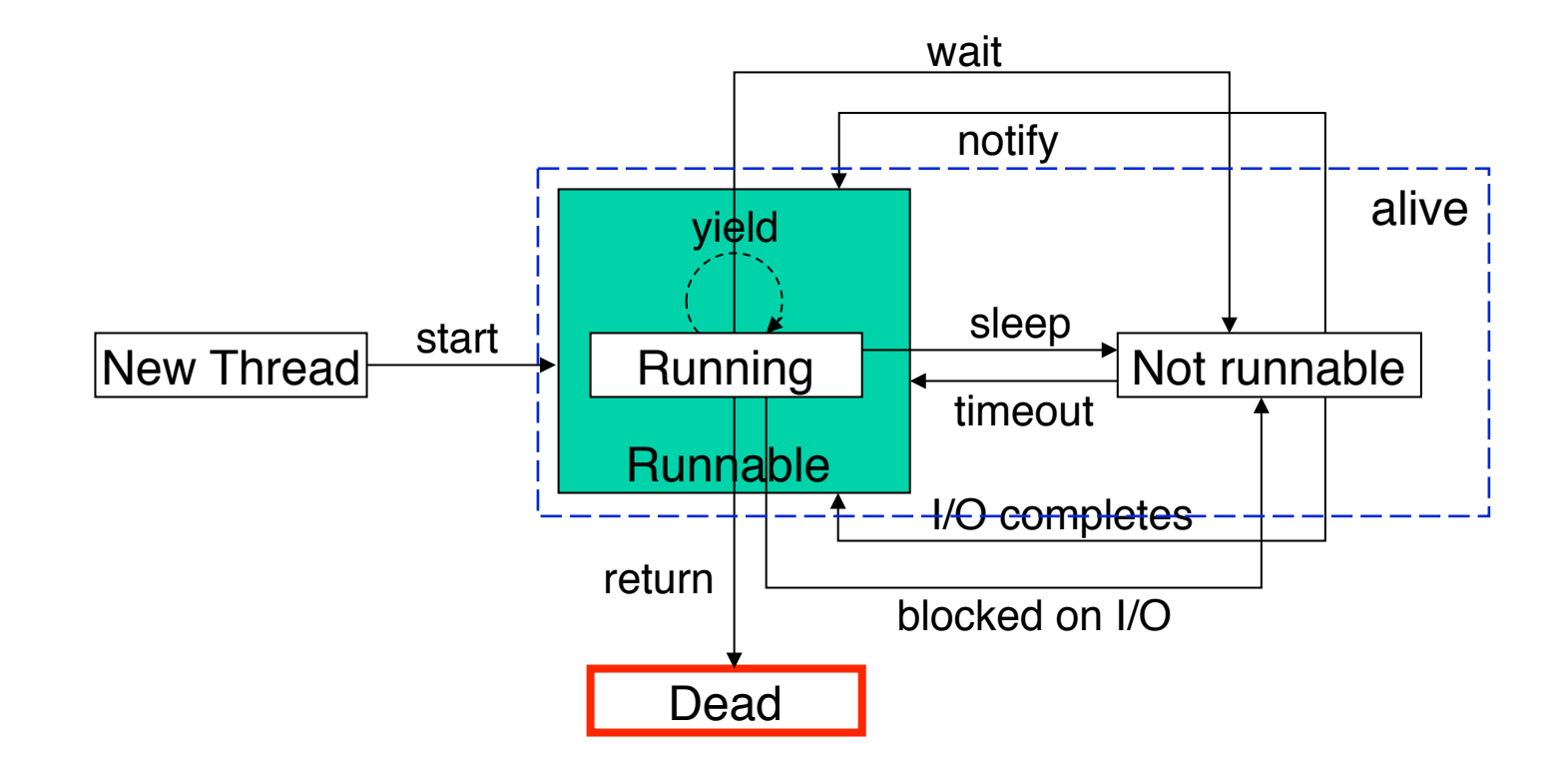

# Thread termination

A thread terminates when its run() method completes:

- either by returning normally; or
- by throwing an unchecked exception (RuntimeException, Error or one of their subclasses)

Threads are not restartable—invoking start() more than once results in an InvalidThreadStateException.

## Thread cancellation

There are several ways to get a thread to stop:

- when the thread's run() method returns;
- call Thread.stop() --- *this is a bad idea*, as it doesn't allow the thread to clean up before it dies; or
- interrupt () the thread.

A multi-threaded program will continue to run until its last (non-daemon) thread terminates.

## Interrupting a Thread

Each Thread object has an associated boolean interruption status:

- interrupt(): sets a running thread's interrupted status to *true*
- isInterrupted(): returns *true* if the thread has been interrupted by interrupt()

A thread can periodically check its interrupted status, and if it is *true*, clean up and exit.

### Thread (checked) exceptions

Threads which are blocked in calls wait() and sleep() aren't runnable, and can't check the value of the interrupted flag

- interrupting a thread which is waiting or sleeping aborts the thread and throws an InterruptedException
- if the interrupt flag is set *before* entering sleep or wait the thread immediately throws an InterruptedException

```
synchronized <method or block> 
     try { 
         wait()|sleep() 
     } catch (InterruptedException e) { 
         // clean up and return (interrupted status false) 
     }
```
# Stopping the ParticleApplet

```
// ParticleApplet stop method (not Thread.stop) … 
public synchronized void stop() { 
     // Bypass if already stopped …
     if (particles != null) { 
        for (int i = 0; i < particles.length; ++i)
             particles[i].interrupt(); 
         particles = null; 
         canvasThread.interrupt(); 
        canvasThread = null;
 } 
}
```
### Stopping the Particles

```
// Particle run method …
```

```
public void run() { 
     try { 
         for(j; j) {
               move(); 
               sleep(100); 
 } 
     } 
     catch (InterruptedException e) { return; } 
}
```
### The Next Lecture

#### *Synchronisation*

Suggested reading:

- Andrews (2000), chapter 2, sections 2.1, chapter 3, section 3.1;
- Ben-Ari (1982), chapter 2.